```
1 //##################################################################################
 2 // Timer Routinen
 3 // Eisenbahnsteuerung made by: Andreas Lutters / Achim Walder
 4 //##################################################################################
 5 // Revision: 01.11.2013
 6 // portions by Ulrich Radig
 7 // Dieses Programm ist freie Software. Sie können es unter den Bedingungen der 
 8 // GNU General Public License, wie von der Free Software Foundation veröffentlicht, 
 9 // weitergeben und/oder modifizieren, entweder gemäß Version 2 der Lizenz oder 
10 // (nach Ihrer Option) jeder späteren Version. 
11 // Die Veröffentlichung dieses Programms erfolgt in der Hoffnung, 
12 // daß es Ihnen von Nutzen sein wird, aber OHNE IRGENDEINE GARANTIE, 
13 // sogar ohne die implizite Garantie der MARKTREIFE oder der VERWENDBARKEIT 
14 // FÜR EINEN BESTIMMTEN ZWECK. Details finden Sie in der GNU General Public License. 
15 // Sie sollten eine Kopie der GNU General Public License zusammen mit diesem 
16 // Programm erhalten haben. 
17 // Falls nicht, schreiben Sie an die Free Software Foundation, 
18 // Inc., 59 Temple Place, Suite 330, Boston, MA 02111-1307, USA.<br>19 // Program uses parts of the above mentioned Software of Ulrich
     19 // Program uses parts of the above mentioned Software of Ulrich Radig.
20 // All other code is solely public domain software contributed to the public under 
     the 
21 // above mentioned GNU licence
22 //################################################################################
23 
24 #include "config.h"
25 #include <avr/io.h>
26 #include <avr/interrupt.h>
27 #include "usart.h"
28 #include "cmd.h"
29 #include "timer.h"
30 //#include "stack.h"
31 
32 
33 volatile unsigned long time;
34 volatile unsigned long pin = 0;
35 volatile unsigned long time_watchdog = 0;
36 
37 - > > > > > xunsigned char Block_Karten_Adresse; > > > > > > // Block-Karten-Adresse
38 \longrightarrow > ansigned char Strecken_Karten_Adresse; \rightarrow > > > // Strecken-Karten-Adresse
39 unsigned char Pause; // Pause für Ausgabe
40 
41 //----------------------------------------------------------------------------
42 //Diese Routine startet und inizialisiert den Timer
43 void timer_init (void)
44 \longrightarrow45 \longrightarrow \#if EXTCLOCK==1
46 \longrightarrow #if defined (\text{AVR\_ATmega644\_})
47 \longrightarrow \longrightarrow//Asynchroner Modus ein, Oszillator an TOSC1 und TOSC2 aktiv
48 ASSR |= (1 << AS2);
49 TCCR2B = 0x05;
50 while(ASSR & 0x11);
51 \longrightarrow \longrightarrow//Capture/Compare-Interrupt aktiv
52 TIMSK2 |= (1 << OCIE2A);
53 \longrightarrow #else
54 \longrightarrow \longrightarrow//Asynchroner Modus ein, Oszillator an TOSC1 und TOSC2 aktiv
55 ASSR = (1 << AS2);
56 \longrightarrow \longrightarrow//CTC-Modus an (Clear Timer on Compare Match)
57 \longrightarrow \longrightarrow \text{TCCR2} = (1 \leq WGM21);58 \longrightarrow \rightarrow //dieser Wert ergibt eine Sekunde Periodendauer
59 \longrightarrow \longrightarrow \longrightarrow \downarrow \downarrow60 \longrightarrow //lösche Prescaler 2
61 \longrightarrow \longrightarrow \longrightarrow \text{SFIE} = (1 \leq \text{PSR2});62 \longrightarrow \longrightarrow//Starte Timer 2 mit Prescaler gleich 1/1024
63 \longrightarrow \longrightarrow \longrightarrow \topCCR2 | = (1 \leq C S22) | (1 \leq C S21) | (1 \leq C S20);
64 while(ASSR & 0x07);
65 \longrightarrow //Capture/Compare-Interrupt aktiv
66 TIMSK = (1 << OCIE2);
67 \longrightarrow \longrightarrow \text{Hendif}68 \longrightarrow #else69 TCCR1B |= (1 << WGM12) | (1 << CS10 | 0 << CS11 | 1 << CS12);
70 TCNT1 = 0;
```
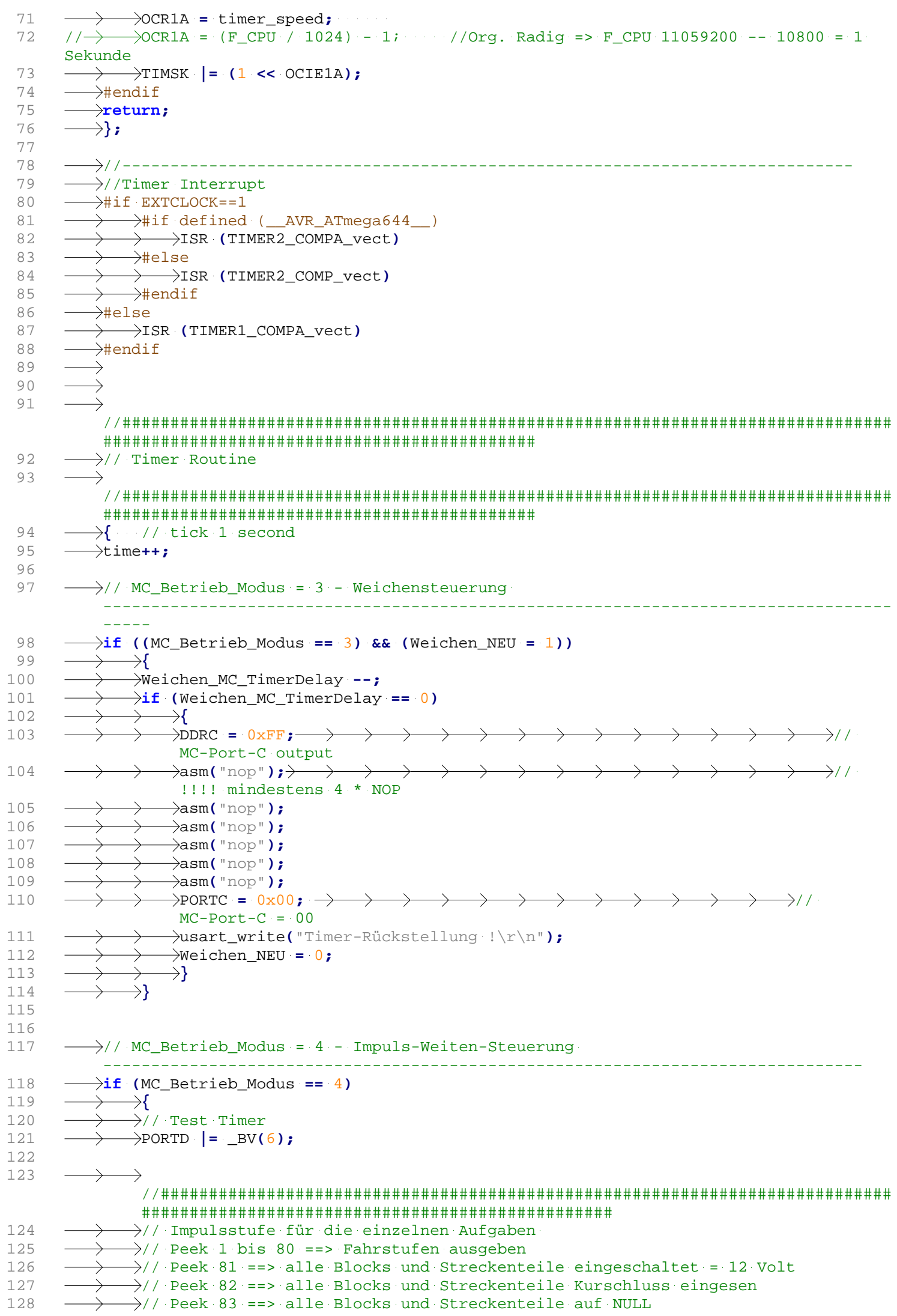

```
129
               \rightarrow// Peek 84 ==> alle Blocks und Streckenteile Beleg eingesen
130\frac{1}{2}// Peek 85 ==> alle Blocks und Streckenteile wieder mit Stellung (rot/grün)
                 laden
131
               \rightarrow132\rightarrowif (Peek > (Fahrstufen MAX + 3))\rightarrow \rightarrow\rightarrow \rightarrow // Zähler für die
       11 \rightarrow\rightarrowImpulsstufen
       \langle \rangle/\rightarrow \longrightarrowif (Peek > (Fahrstufen_MAX + 10)) \rightarrow \longrightarrow133
                                                                         \longrightarrow\longrightarrow \longrightarrow // Zähler für die
       Impulsstufen # vom 22-12-2018 #
134
       \langle \rangle \rightarrow \longrightarrow \longrightarrow \{ \text{Peek} = 0 \}135
136
         137
138
          \rightarrow139
             \rightarrowif (Peek == 1)
140
                    \rightarrow141
                    \rightarrow PORTD |= BV(5);
142
                  \longrightarrowPORTD &= 255-_BV(5);
                \rightarrow143\rightarrow144145
       \longrightarrow\hspace*{0.2cm} \longrightarrow\hspace*{0.2cm}146
                \rightarrow// Geschwindigkeitsausgabe auf Blockkarten
147
                 148
                \rightarrowif ((Peek > 0) && (Peek < (Fahrstufen MAX + 1)))
149
                     →{_
150\frac{1}{2}// MC und Interface Output
                     __________________________
151
                     \rightarrowPORTD \vert =
                      \rightarrow // MC-Port-D7 auf 1 => Encoder-74LS154 nicht aktiv, kein
                     \longrightarrow \hspace{0.2cm} \longrightarrow \hspace{0.2cm}CS152
                    \rightarrow portd \vert =
                     \longrightarrow \longrightarrow \longrightarrow // MC-Port-D3 auf 1 => Interface-74LS245 Daten output
                    \rightarrowPORTD &=
153
                     \rightarrow \rightarrow \rightarrow \rightarrow // MC-Port-D4 auf 0 => Interface-74LS245 Daten aktiv
                     \rightarrowDDRC =
1540xFF;
                                        \rightarrow\longrightarrow \longrightarrow \longrightarrow \longrightarrow \longrightarrow \longrightarrow\overline{\phantom{a}}\overline{\phantom{0}}\longrightarrow \longrightarrow\longrightarrow155\frac{1}{2}// Spalte = Blockkarte; Ziel = Fahrstufe
                     \frac{1}{2}for(Block_Karten_Adresse = 0; Block_Karten_Adresse <= 3;
156
                     Block Karten Adresse++) \rightarrow \rightarrow \rightarrow \rightarrow // Block-Karten-Adresse [0..3]
157\rightarrow158
                         \rightarrow PORTA =
                          Block_Karten_Adresse; \rightarrow \rightarrow \rightarrow \rightarrow \rightarrow \rightarrow\longrightarrow \longrightarrow\rightarrow \rightarrow\rightarrow // MC-Port-A => Adresse der Karte ausgeben
159\rightarrowPORTC=FahrStufe[Peek][Block_Karten_Adresse]; \rightarrow \rightarrow \rightarrow \rightarrow \rightarrow\longrightarrow \longrightarrow \longrightarrow // MC-Port-C => Daten ausgeben
                          \rightarrow PORTD \kappa=
160
                          255-_BV(7); \longrightarrow \longrightarrow \longrightarrow \longrightarrow \longrightarrow \longrightarrow\rightarrow\rightarrow\rightarrow \rightarrow // MC-Port-D7 = 0 => Encoder-74LS154 CS für 74LS377
                             \longrightarrow161
                          asm("nop"):\rightarrow\rightarrow\longrightarrow \longrightarrow \longrightarrow \longrightarrow\rightarrow\rightarrow\rightarrow// !!!! mindestens 4 * NOP
                             \longrightarrow \longrightarrow \longrightarrow\rightarrow162
                          \rightarrowasm("nop"):
163
                          \rightarrowasm("nop");
164
                          \rightarrowasm("nop");
165
                          \rightarrowasm("nop");
166
                          \frac{1}{2}asm("nop");
                         \rightarrow PORTD |=167
                          BV(7);—\longrightarrow
```
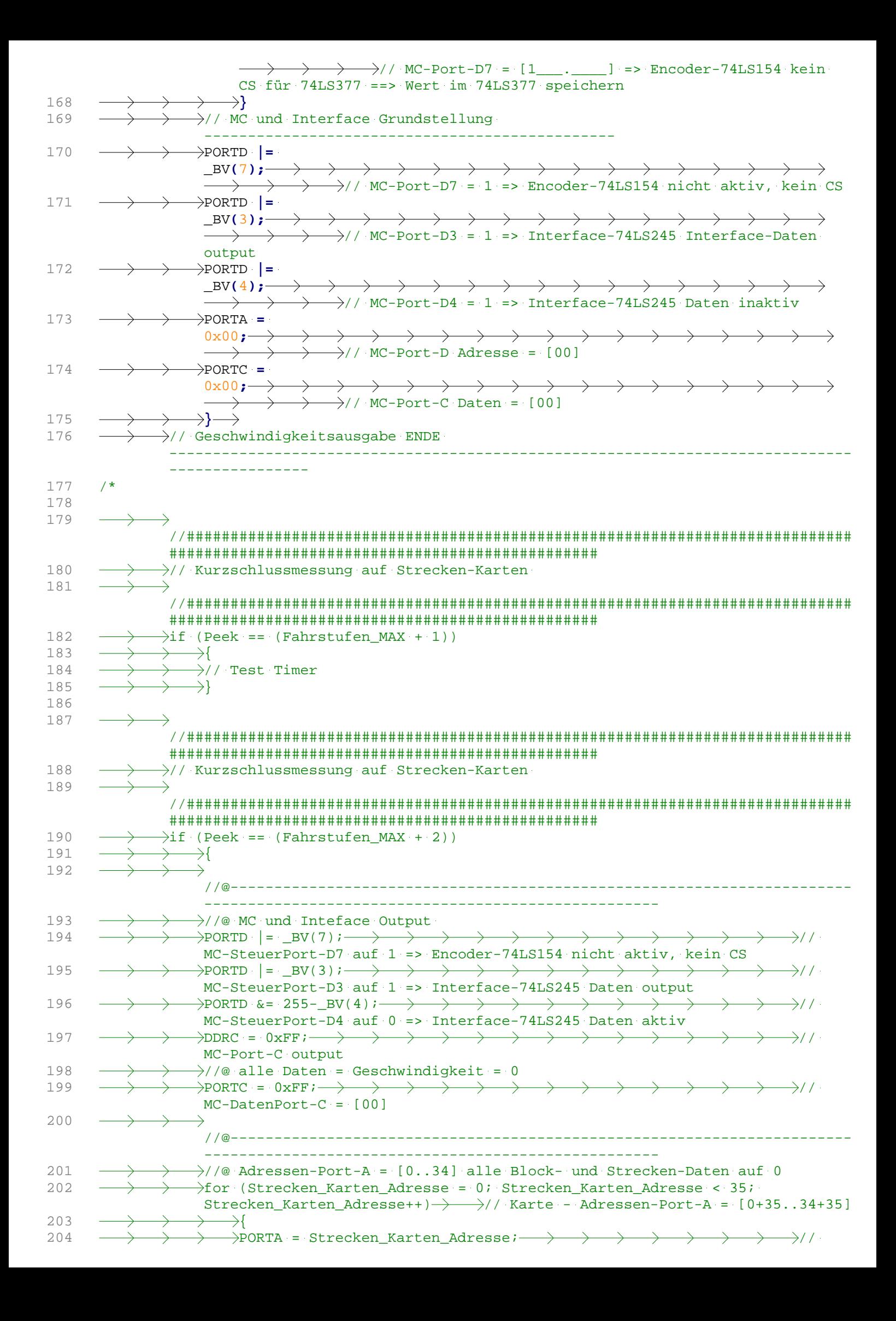

![](_page_4_Picture_237.jpeg)

![](_page_5_Picture_1.jpeg)

![](_page_6_Figure_0.jpeg)

![](_page_7_Figure_0.jpeg)